YAGI\_AML\_RELAPSE\_PROGNOSIS

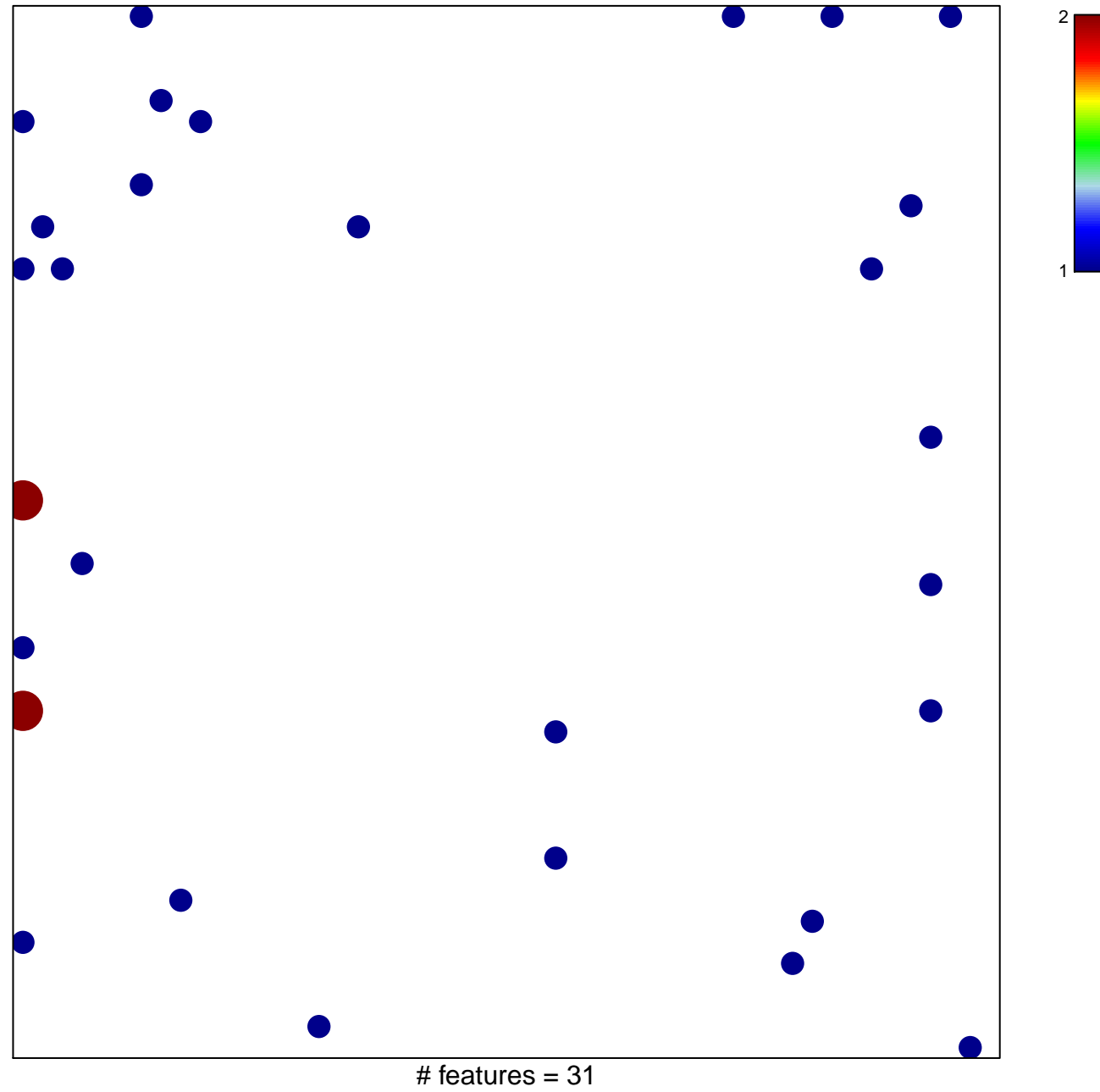

chi-square  $p = 0.78$ 

## **YAGI\_AML\_RELAPSE\_PROGNOSIS**

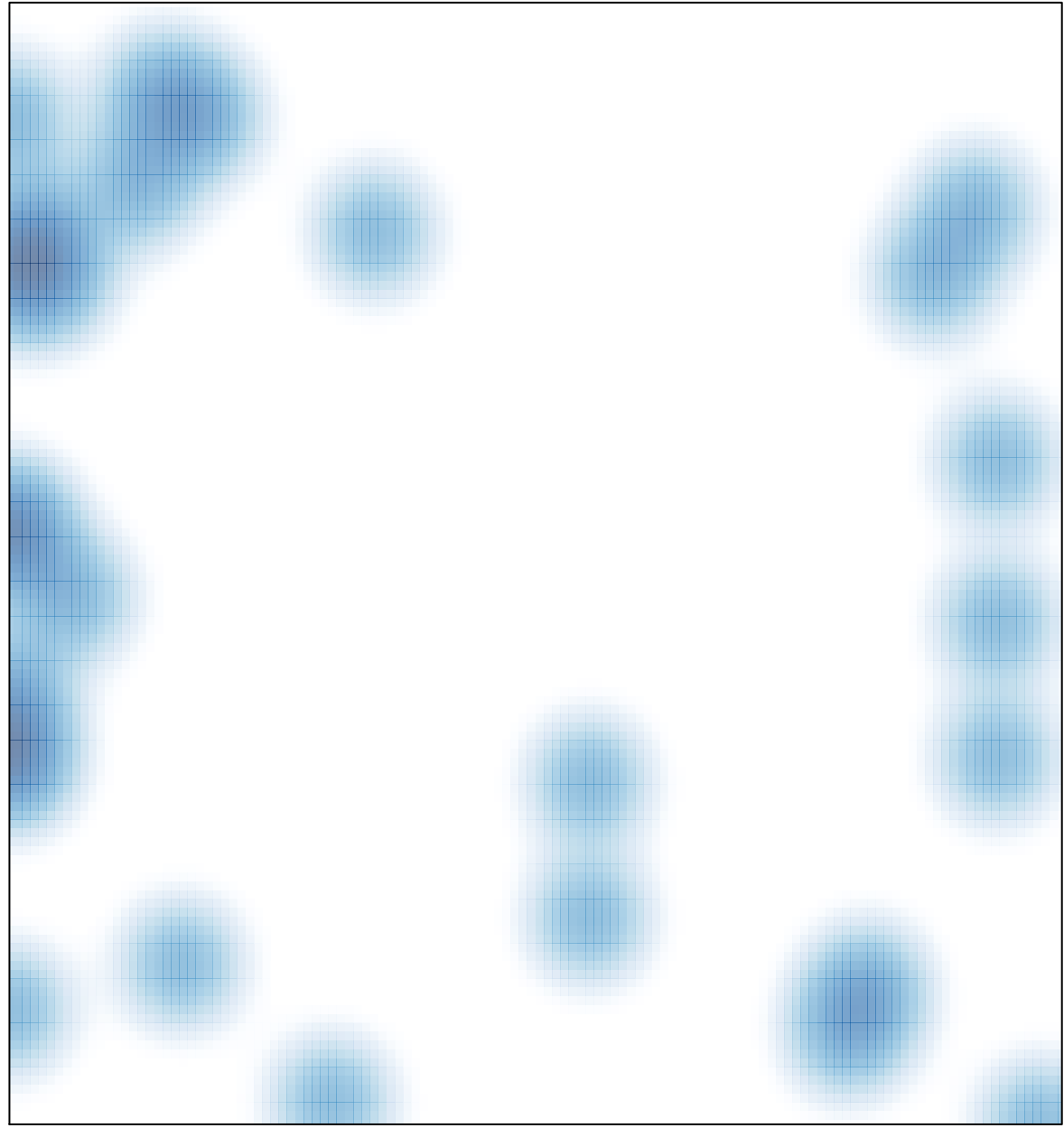

# features =  $31$ , max =  $2$